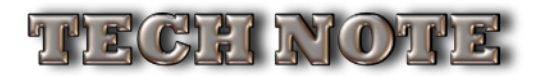

# PIMS-Platinum Minimum System Requirements

PIMS-Platinum 18.0.1.7

\*\* Starting with 18.0.1.7, PIMS Is macOS Big Sur Certified\*\*

## **PIMS-Platinum/4D SERVER:**

**Since 1979** 

#### **Macintosh Server (64-bit):**

**Development Corp** 

macOS Mohave 10.14.6 – macOS Big Sur 11.2.0 Intel© 4 Core (or more) CPU 16GB (more is better, and might be required depending on number of Users, Locations, WEB Access, etc.) 1280x1024 Minimum Screen Resolution Internet Access (for initial Authentication and Licensing)

## **Windows PC 64-bit Server:**

Windows 10 (64-bit versions) Windows Server 2012 – Windows Server 2019 Intel© 4 Core (or more) CPU 16GB (more is better, and might be required depending on number of Users, Locations, WEB Access, etc.) 1280x1024 Minimum Screen Resolution

\*\* 32-Bit applications no longer supported.

\*\* Hardware depends on the amount of stored data, optional Data-Sync, and the number of connected users.

## **PIMS-Platinum Client And Single-User:**

#### **Macintosh:**

macOS Mohave 10.14.6 – macOS Big Sur 11.2.0 Intel© 2 Core Or More 8GB (more is better) 1920 x 1500 Minimum Screen Resolution

### **Windows PC:**

Windows 10 (64-bit versions Intel© 2 Core Or More 8GB (more is better) 1920x1080 Minimum Screen Resolution

\*\* Machines produced before 2008 will probably not have the required SSE 4.1 instruction set to run PIMS. - See https://en.wikipedia.org/wiki/SSE4 for details…

## **TCP/IP Ports Used (and must be available):**

Client Connection To Server 19813 & 19814 (same as PIMS-X/SQL) Optional Access To SQL Engine (not supported) 19812 Optional Access To PIMS WEB Services<br>
PIMS Data-Sync (Locations to server) 20813 (different PIMS iPhone/iPad Client WEB Access (Obsolete) 20814

20813 (different than "X", same as "SQL and Gold")<br>20814 (different than "X", same as "SQL and Gold")

#### **CERTIFICATION MATRIX:**

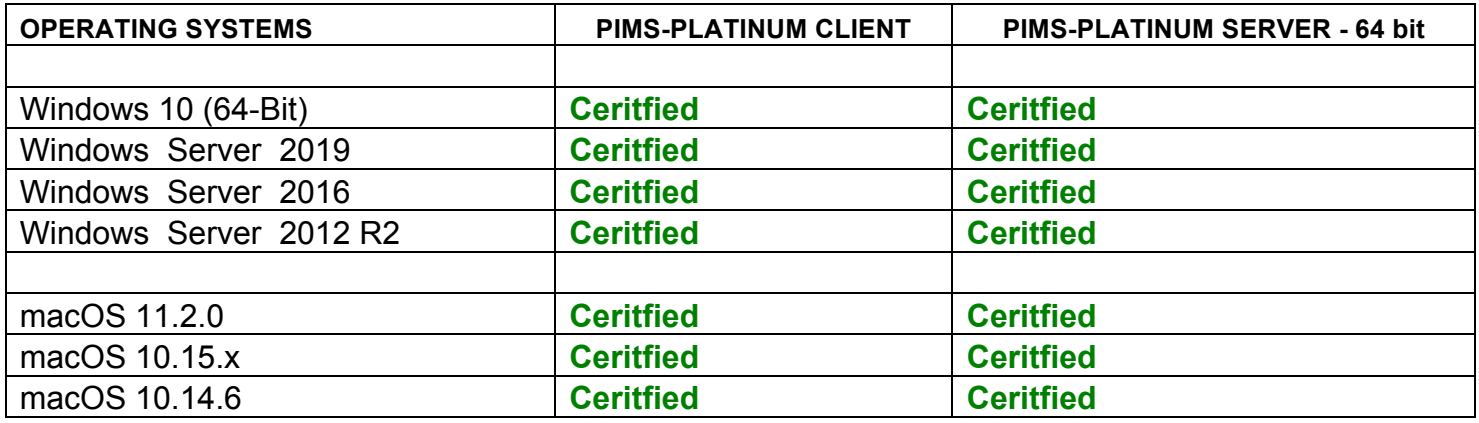

#### **PLEASE NOTE:**

\*\* PIMS/4D products are not compatible with the 'Server Core' option of Windows Server.

\*\* On Mac OSX, please make sure "Time Machine" option is set to exclude your PIMS-Gold apps and Datafiles.

\*\* On Mac OSX, please make sure "App Nap" option is turned off on all PIMS apps (preferably the entire machine).

\*\* Never back-up a PIMS-Gold application and/or Datafile while it is running. Backup a PIMS-Gold "backup" file instead.

\*\* Mac OSX does a lot of indexing for "Spotlight". Keep this in mind, as it affects performance. You should exclude PIMS!

\*\* Make sure your power settings are NOT set to put your hard drive to sleep and/or your processor!

\*\* On servers, turn off all O/S automatic updates, as they will interrupt communication and performance of the server.

\*\* Make sure servers that auto-boot the PIMS-Gold server app at startup don't prompt for wireless keyboards and the like.

\*\* "Wireless" (WiFi) Client to Server connections are not recommended, unless you have a commercial WiFi network.

\*\* Windows Server 2008 R2 requires a DEP exception for PIMS/4D Server 32-bit/64-bit to run.

\*\* Apple GSX Users will need Mac O/S Sierra or greater to connect to GSX (Apple requirement).

\*\* Default Windows Server or Windows desktop computers are optimized for saving energy. They should be set to "High Performance"